## **Releasenotes OWB-versie 1.16**

## **OpenWave-DATABASE 3.1.19**

**Belangrijkste features in deze release**:

- **Actions bij processtappen**
- **Voorbereiding database op TMLO**
- **Meerdere adviezen wizard**
- **Filter bij sysstandaarschermen**

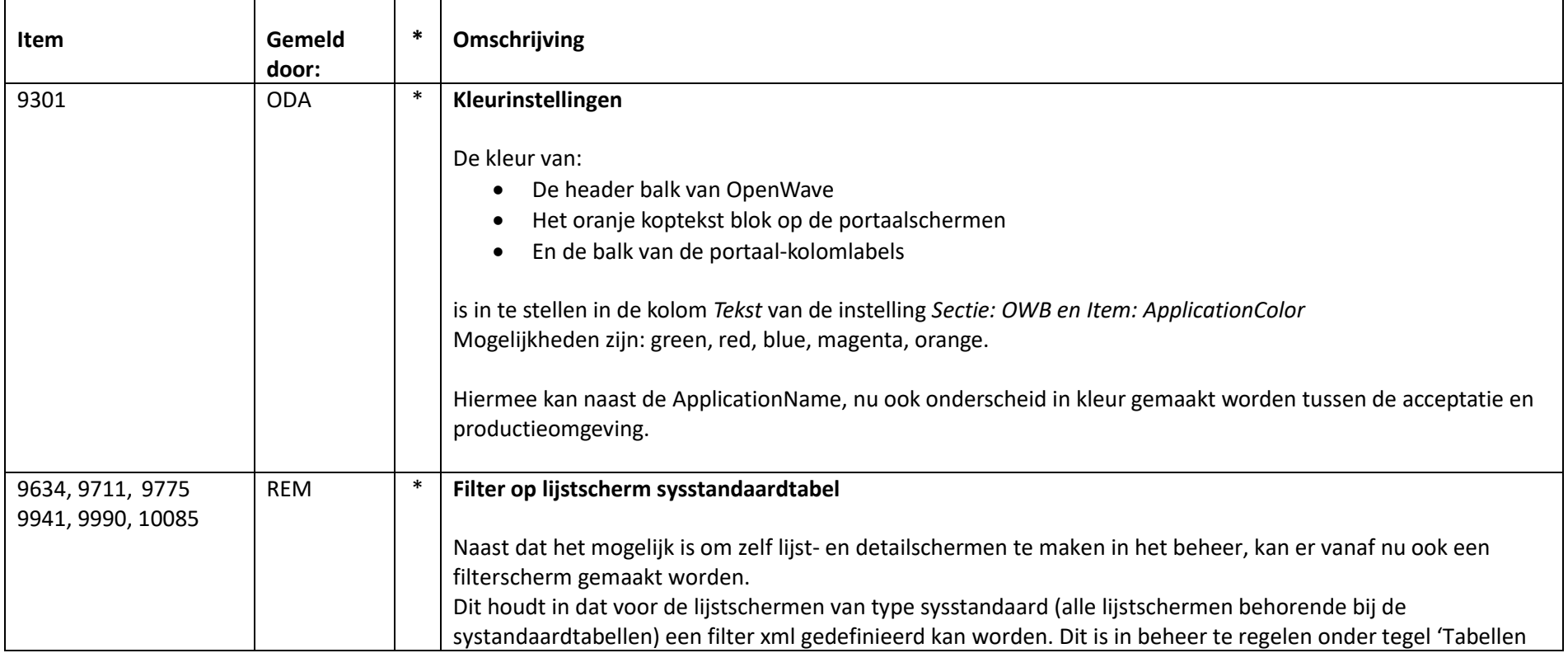

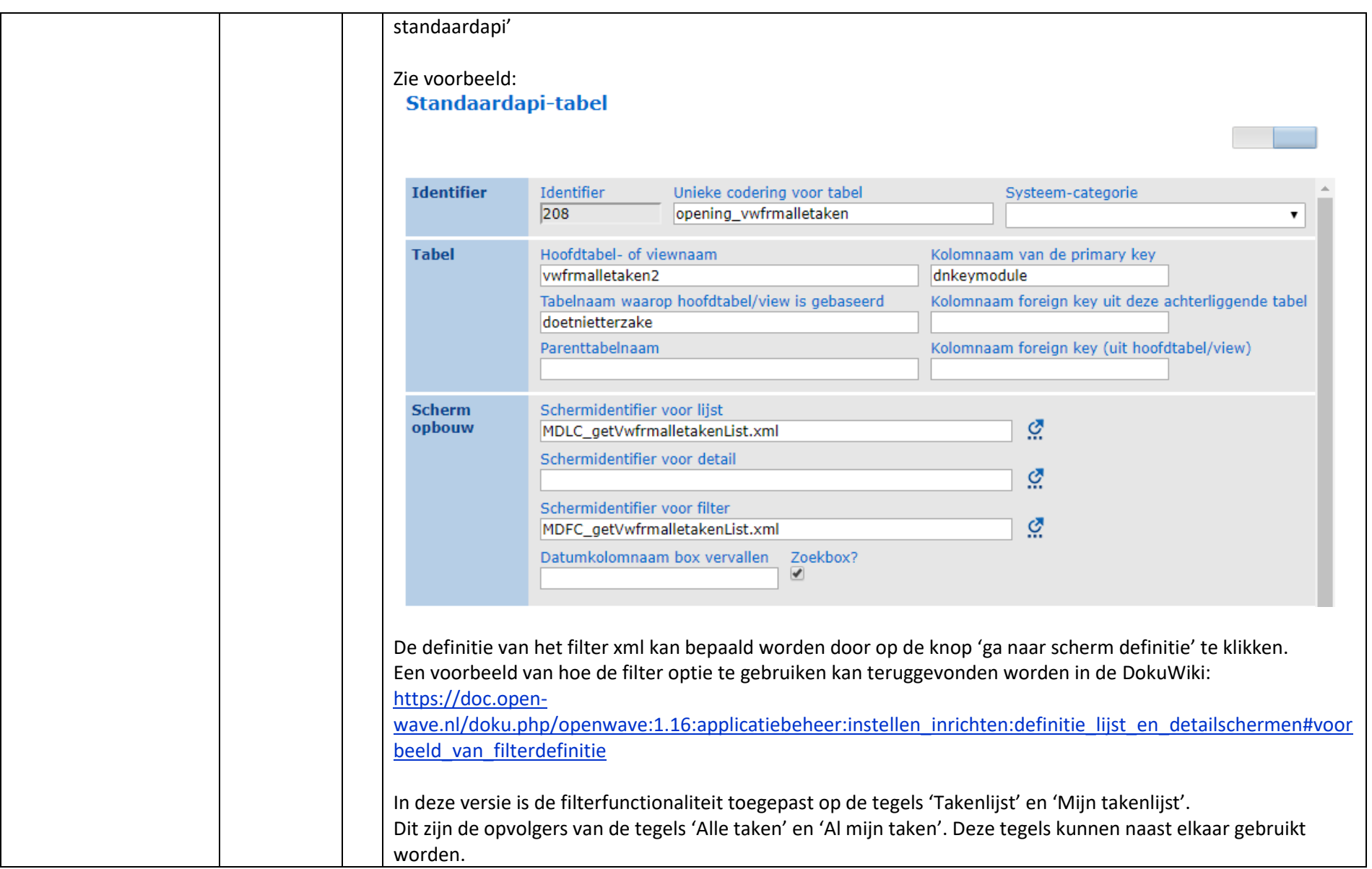

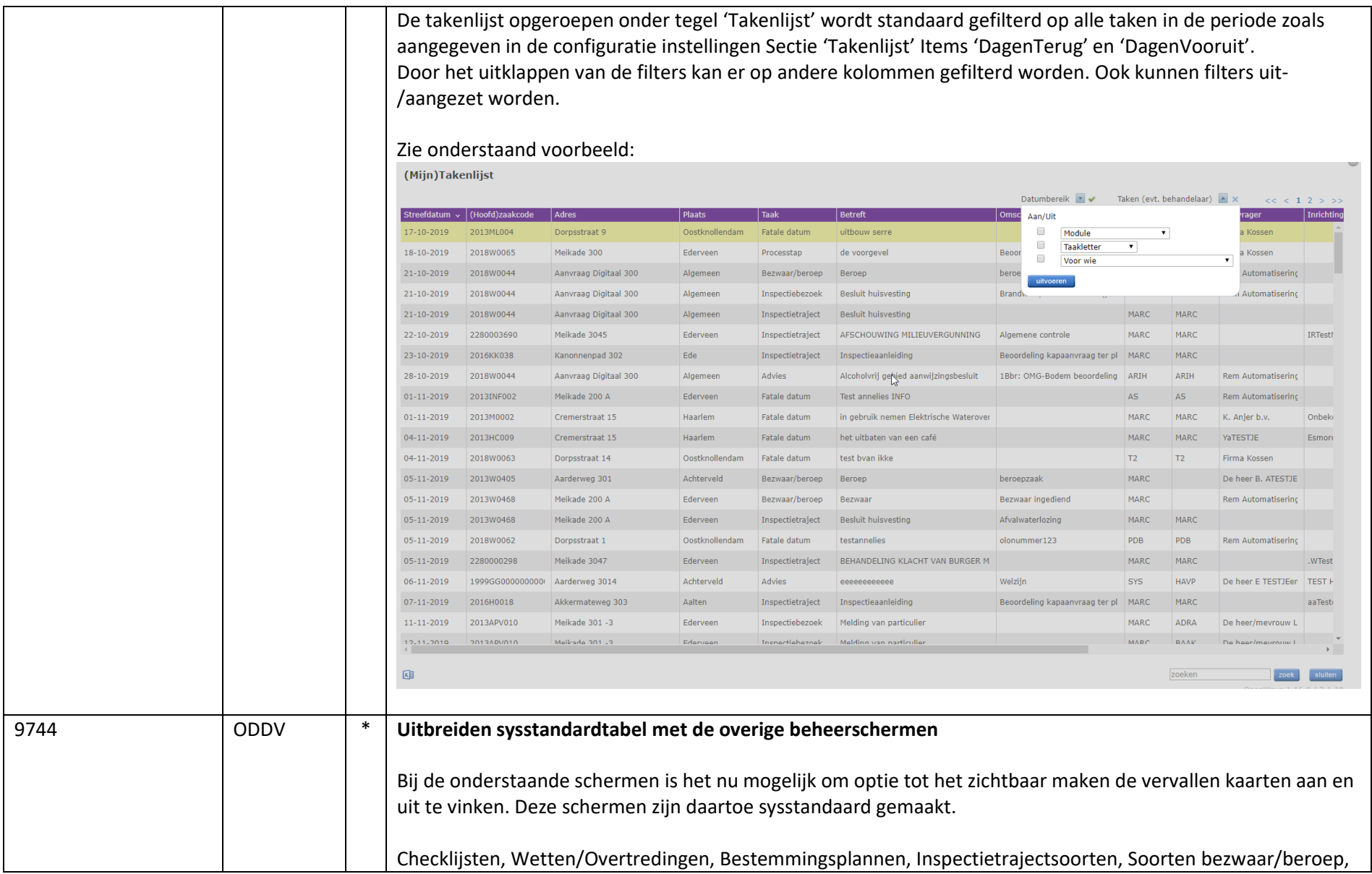

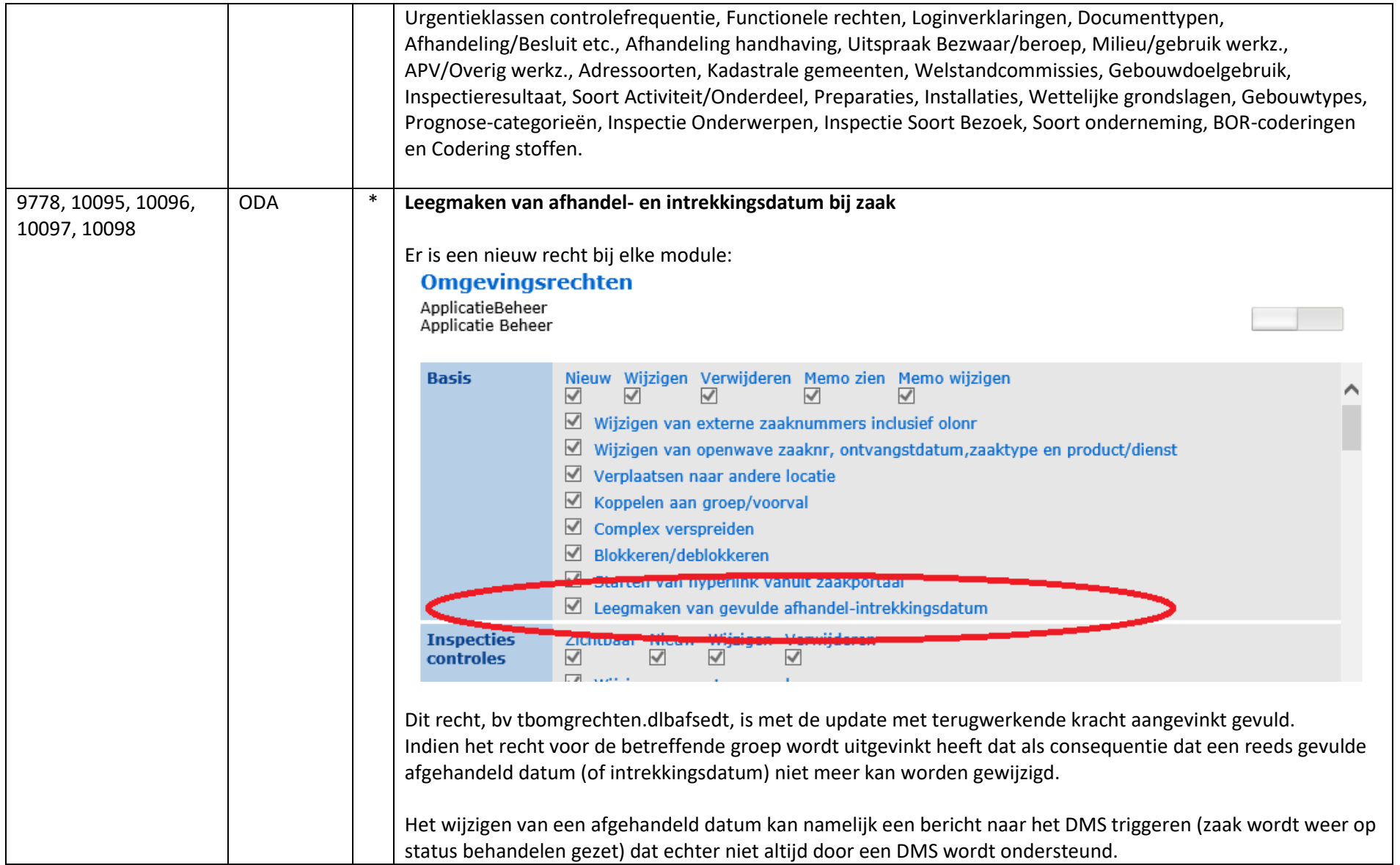

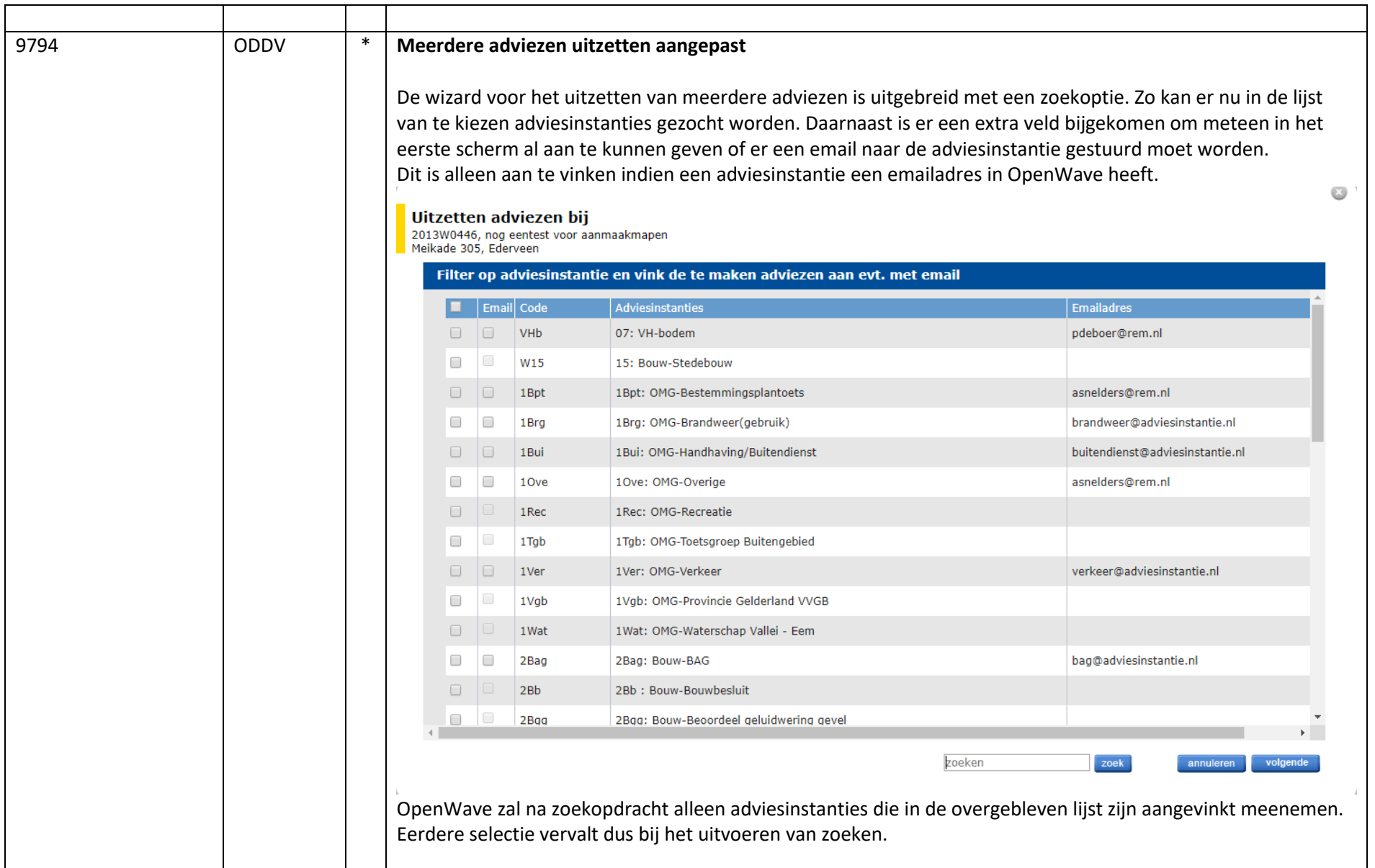

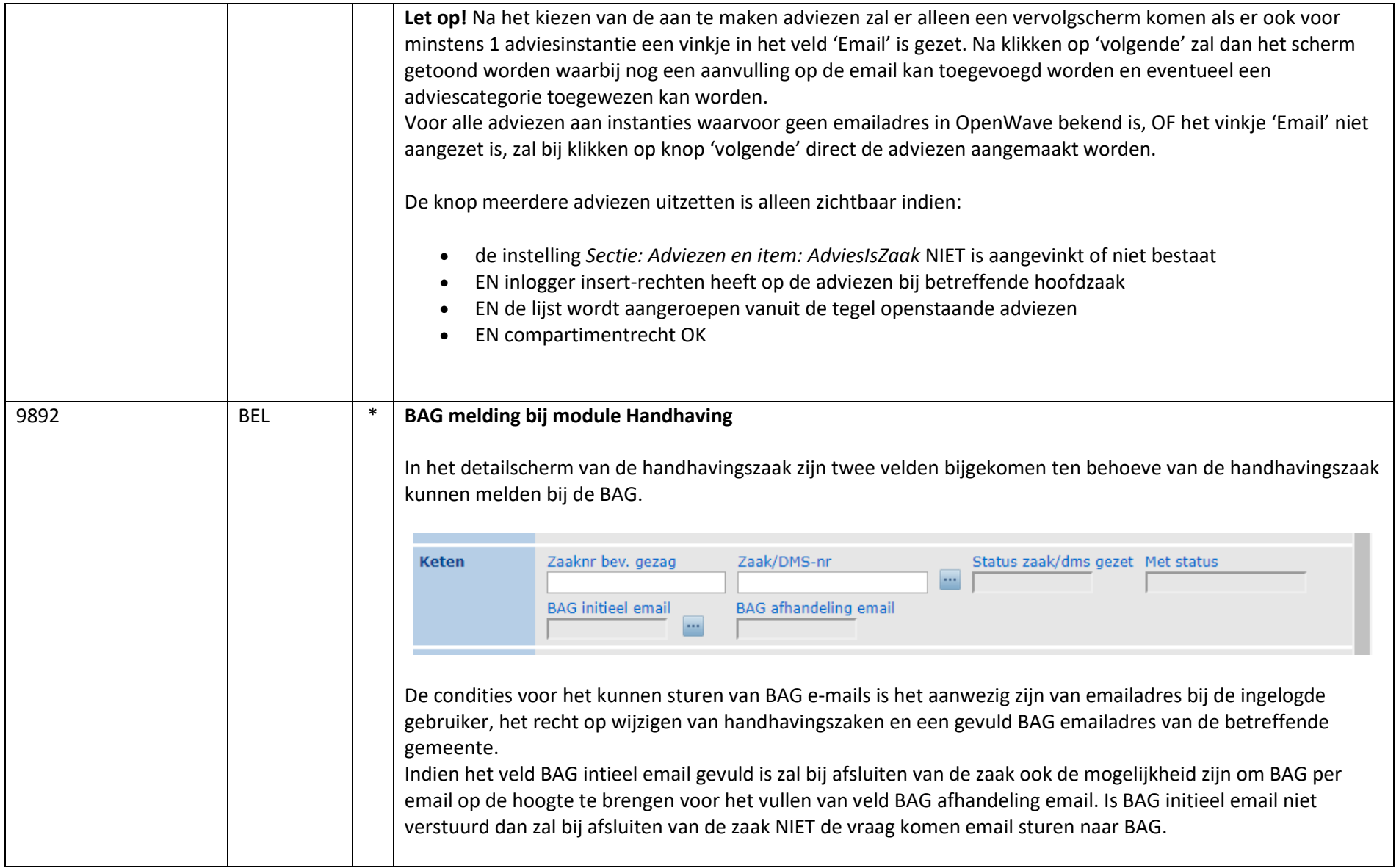

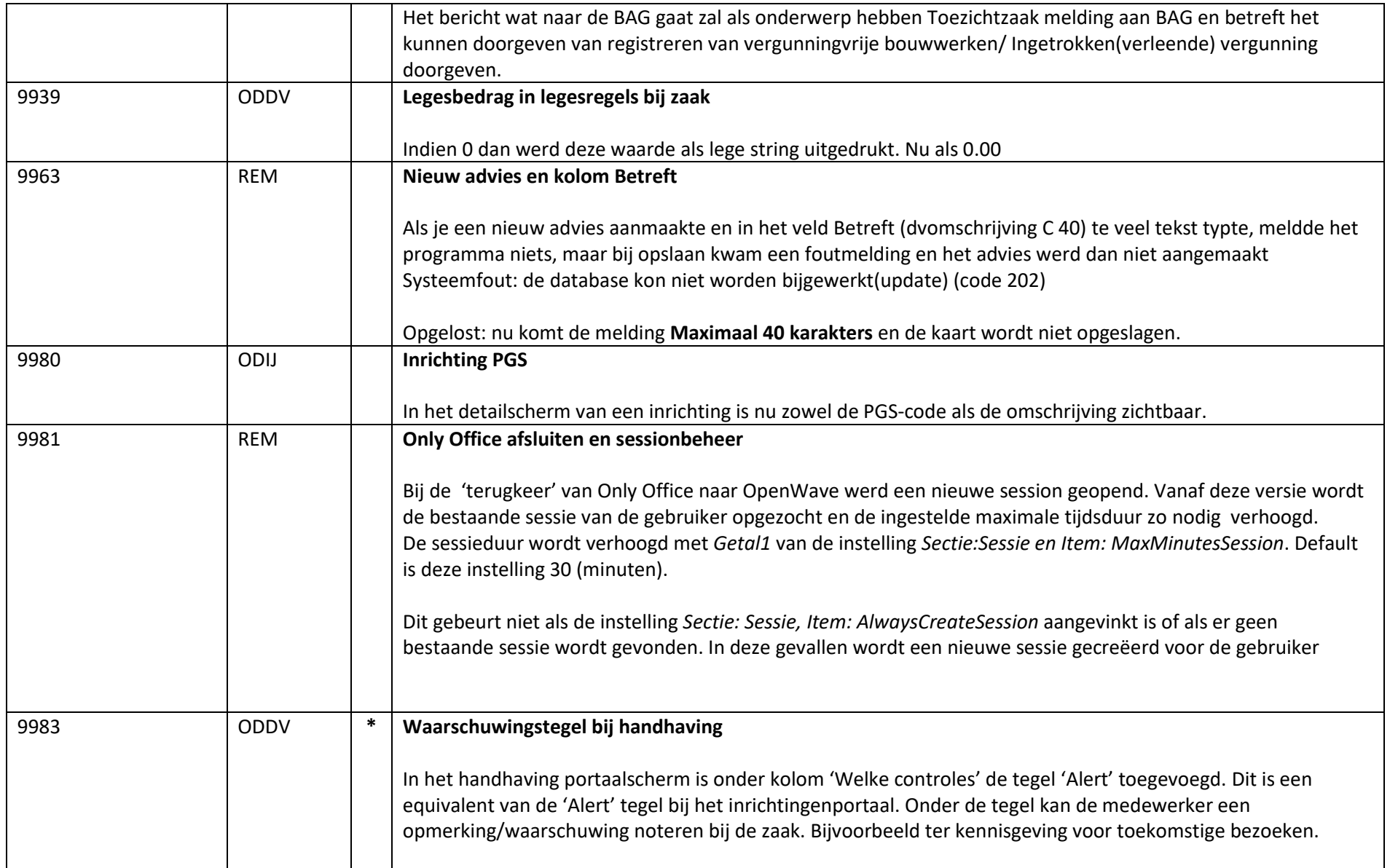

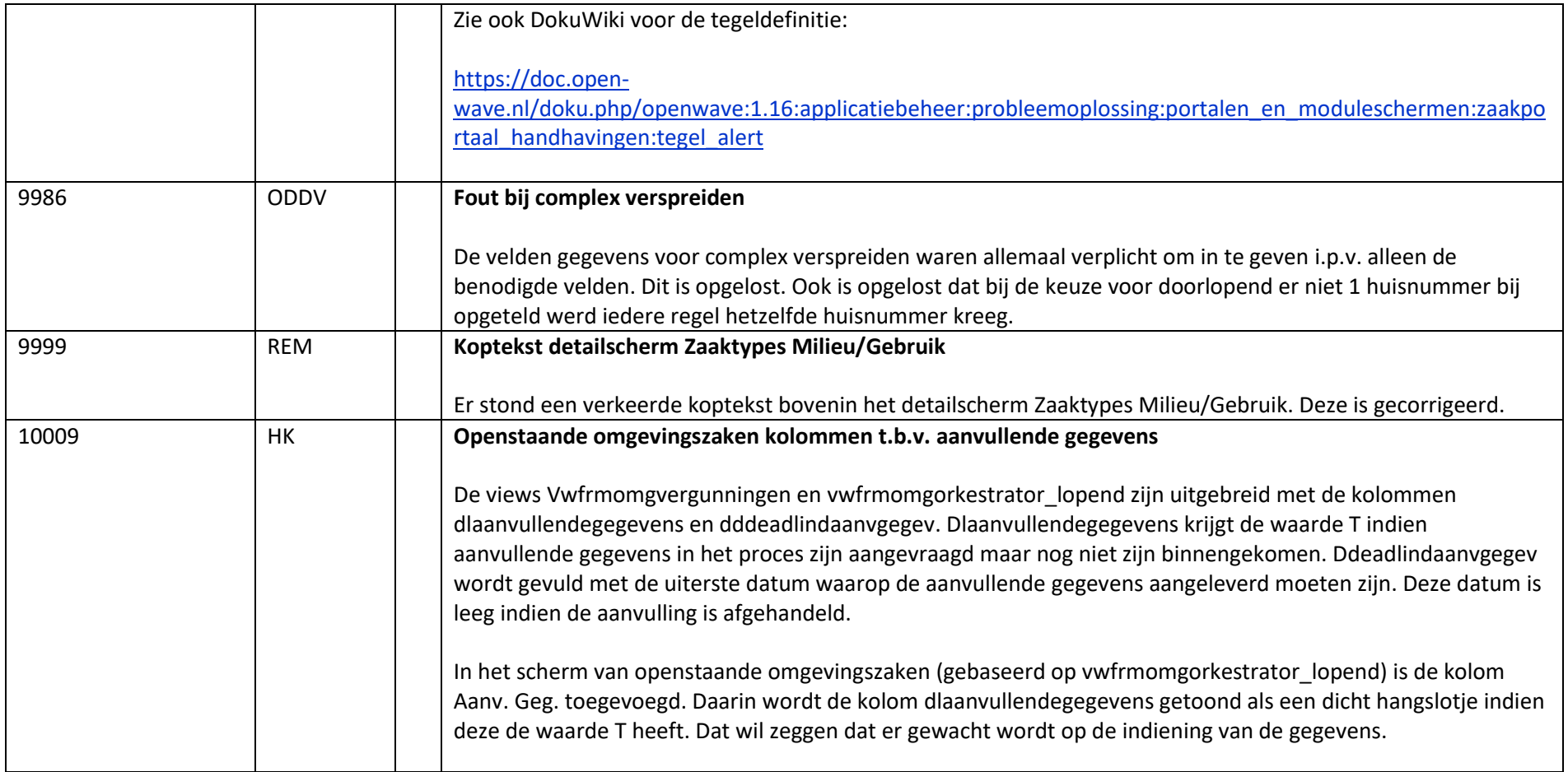

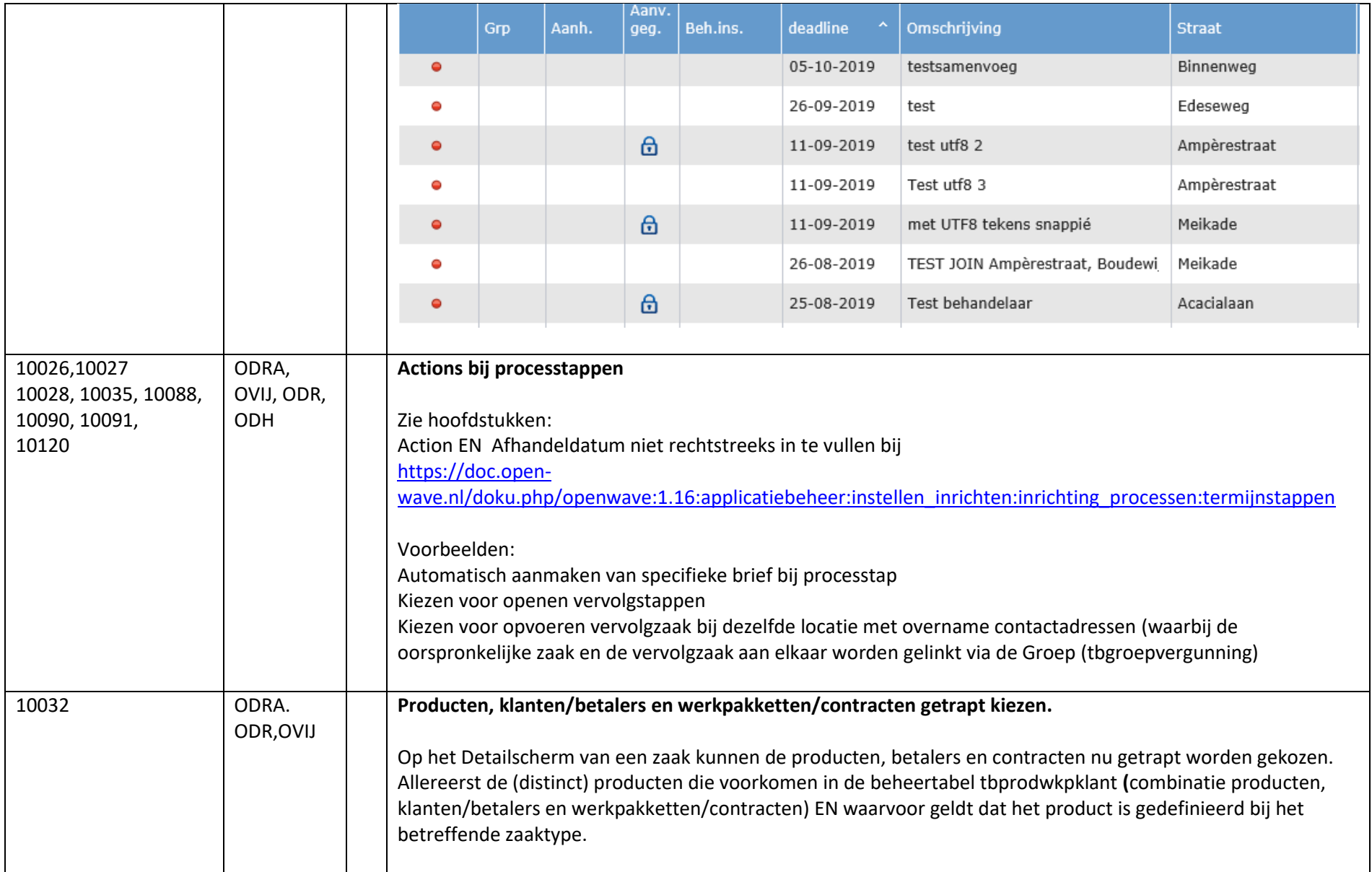

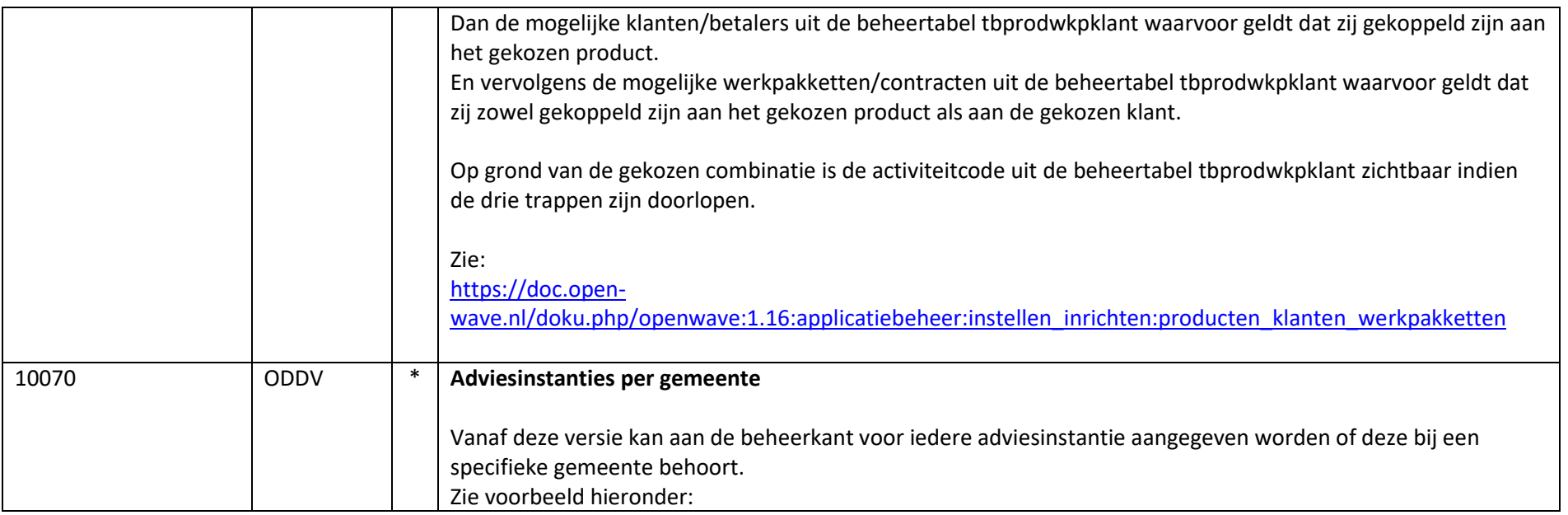

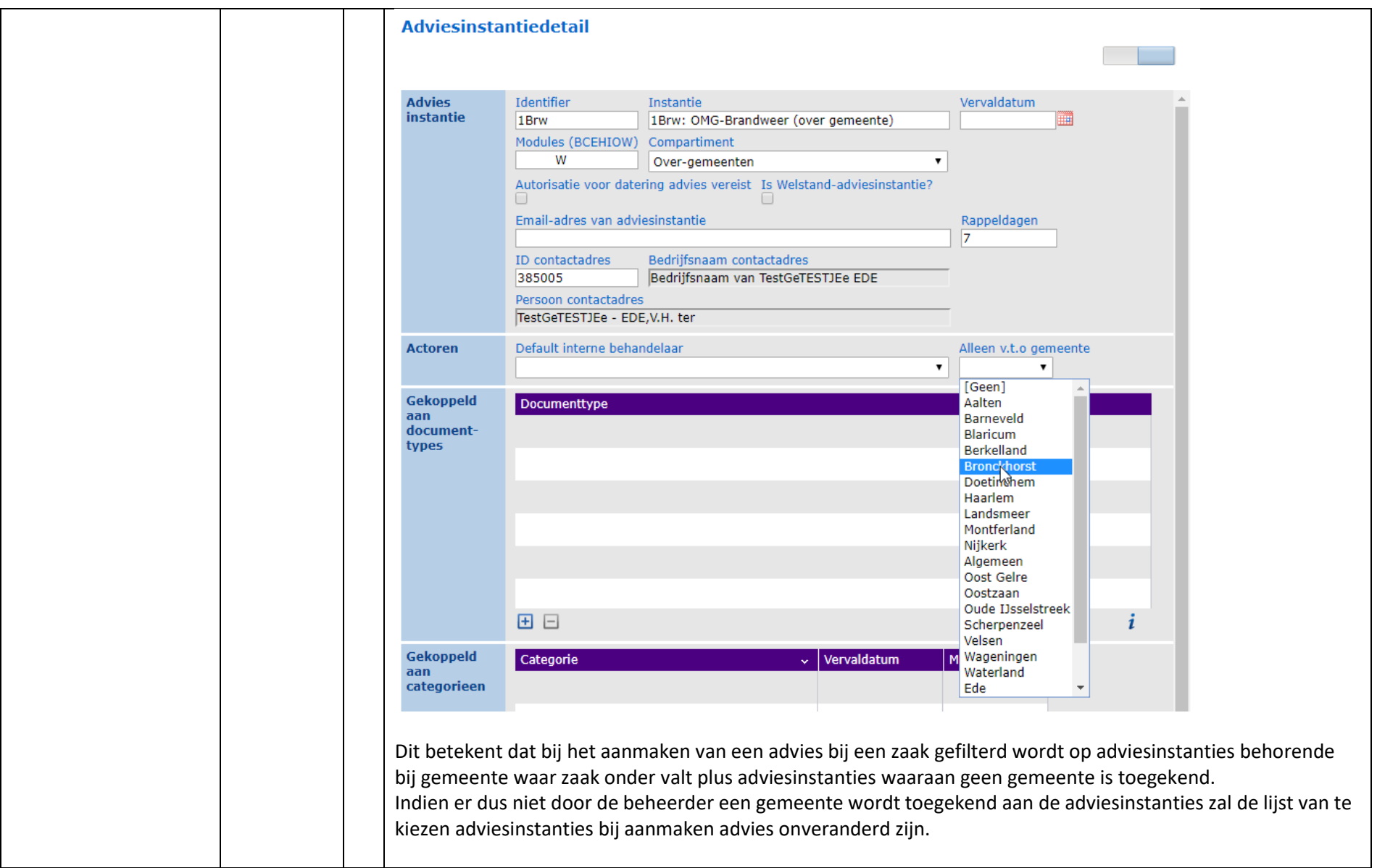

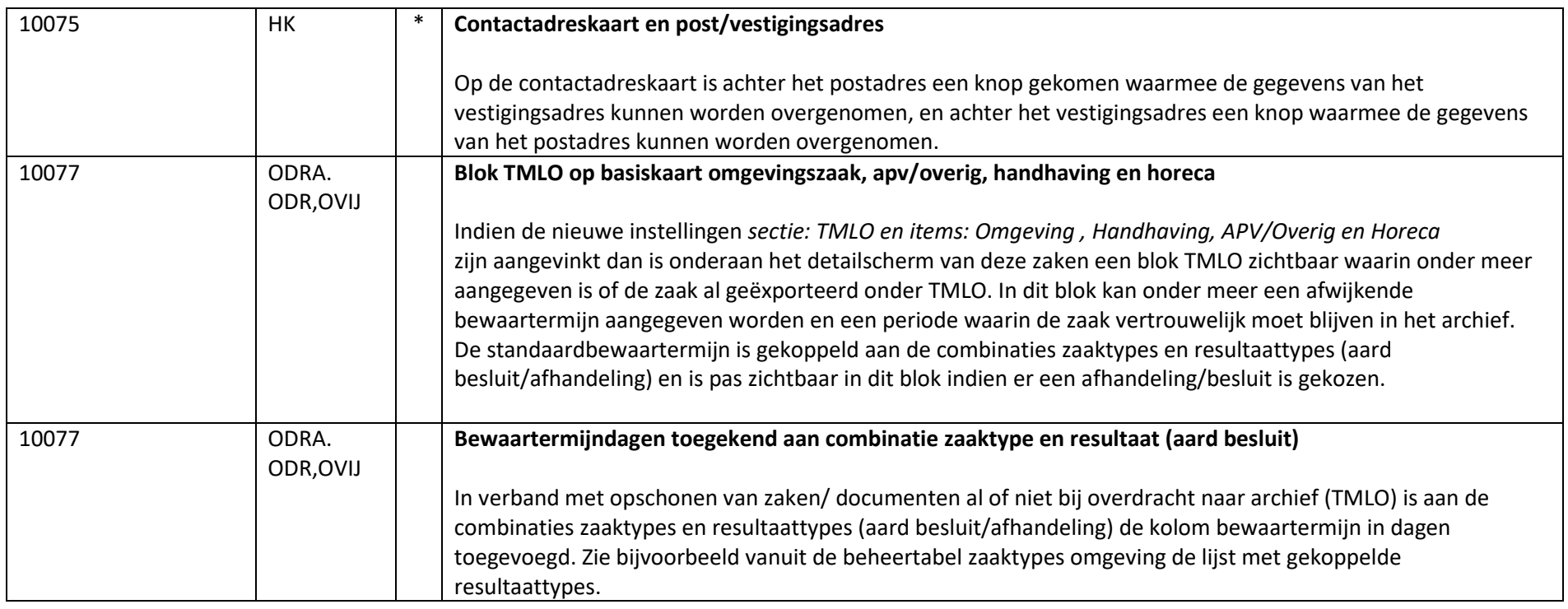

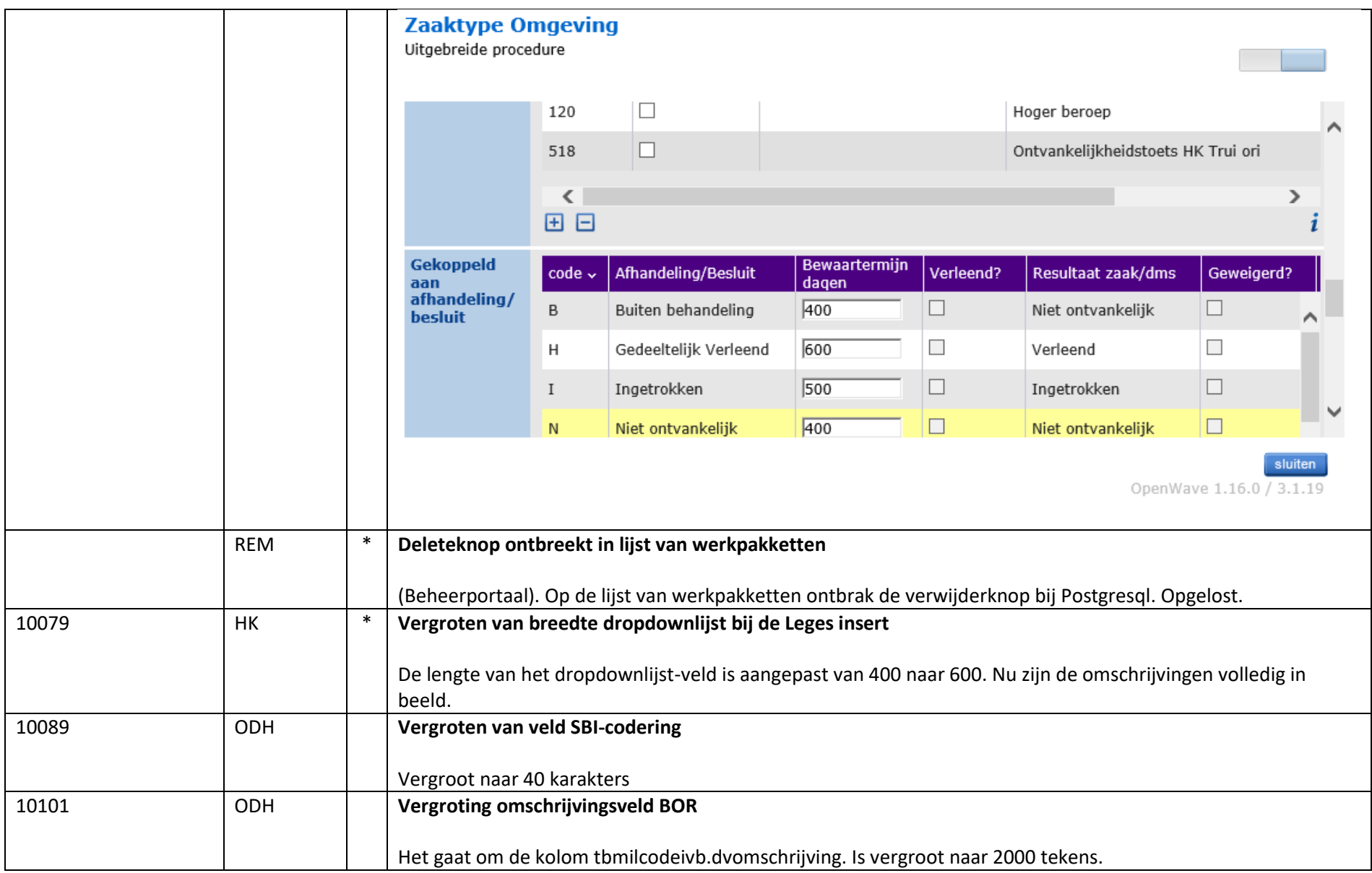

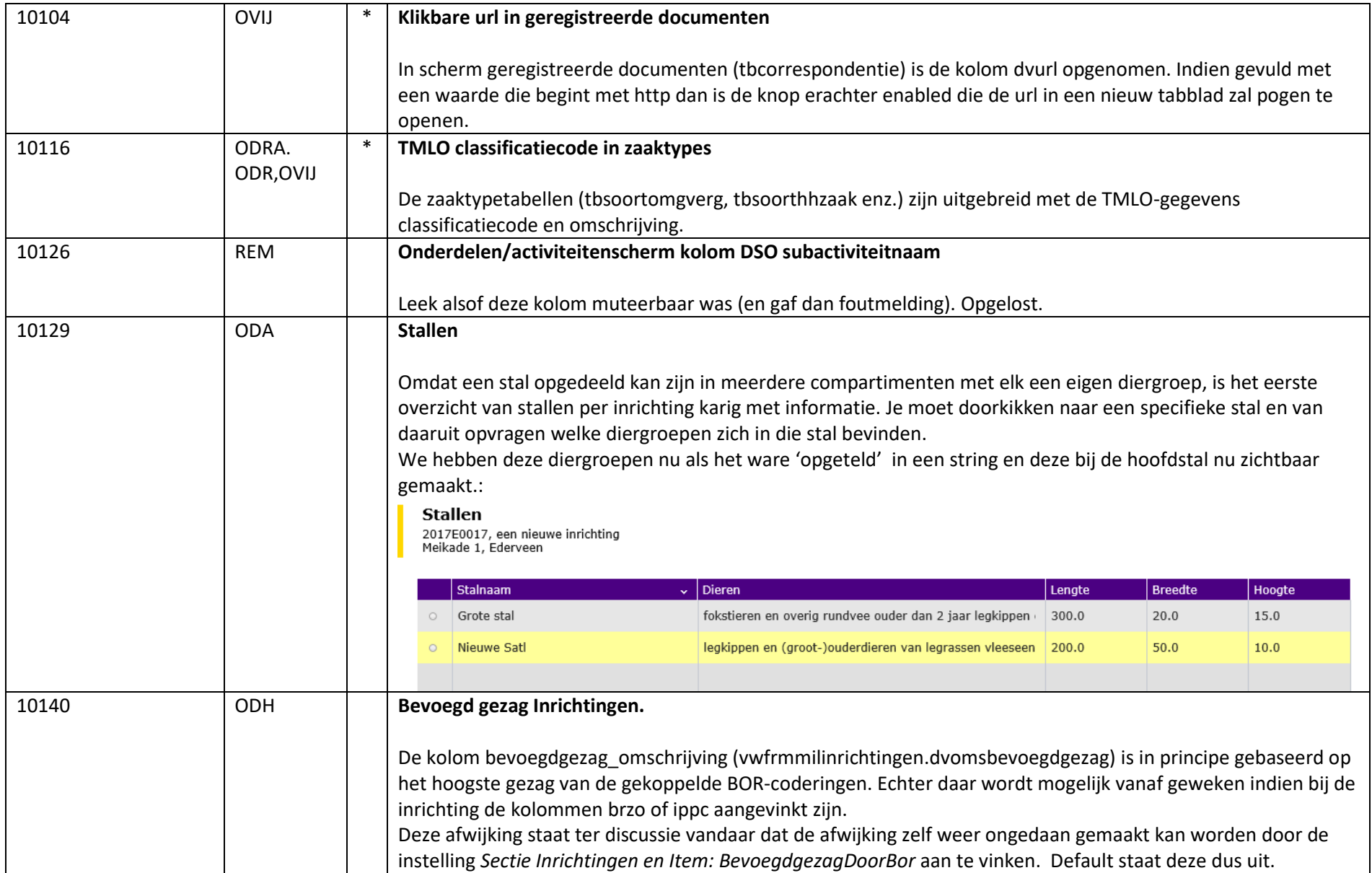

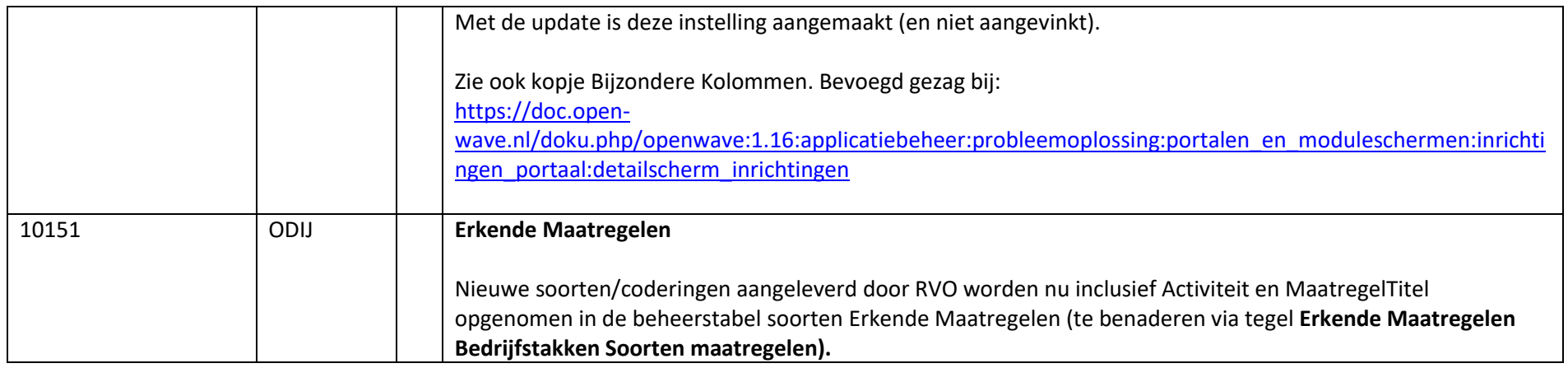